## 昆明理工大学附属幼儿园

## 网站建设要求

- 一、 总体要求
	- 1、 网站应在具备学校类网站基本功能的前提下具有二级网 站,以满足不同校区的设置(现有校区分项、未来校区添 加),同时实现网络在线招生、招聘、抢课等功能。
	- 2、 网站前台:园所介绍、机构设置(下拉各部门介绍)、新 闻宣传、通知公告、教学科研、后勤保障、教师风采(实 现分校区展示)、在线招生、在线招聘、在线抢课、联系 我们等功能。
	- 3、 网站后台:建立网站后台总管理账号、分校区设立校区管 理账号,具备添加、发布、编辑、删除网站文字、图片、 视频等功能,在线招生、在线招聘、在线抢课应有相应独 立后台,可以筛选、导出、在线打印、设置起止时间等辅 助功能。

二、 具体要求

| 序号 | 栏目   | 子栏目              | 功能                       | 备注 |
|----|------|------------------|--------------------------|----|
| 1  | 网站建设 | 首页主要展示<br>园所主要信息 | 板块展示、具备不同校区的<br>展示       |    |
| 2  |      | 园所简介             | 可添加图片、文字、视频              |    |
|    | 学校介绍 | 机构设置             | 分校区展示                    |    |
|    |      | 教师风采             | 分校区展示                    |    |
| 3  | 新闻宣传 | 新闻宣传             | 添加学校相关资讯动态(图<br>片、文字、视频) |    |
| 4  | 通知公告 | 通知、公告            | 添加学校相关公告(图片、<br>文字、视频)   |    |
| 5  | 教学科研 | 教学科研             | 添加学校教学科研(图片、             |    |

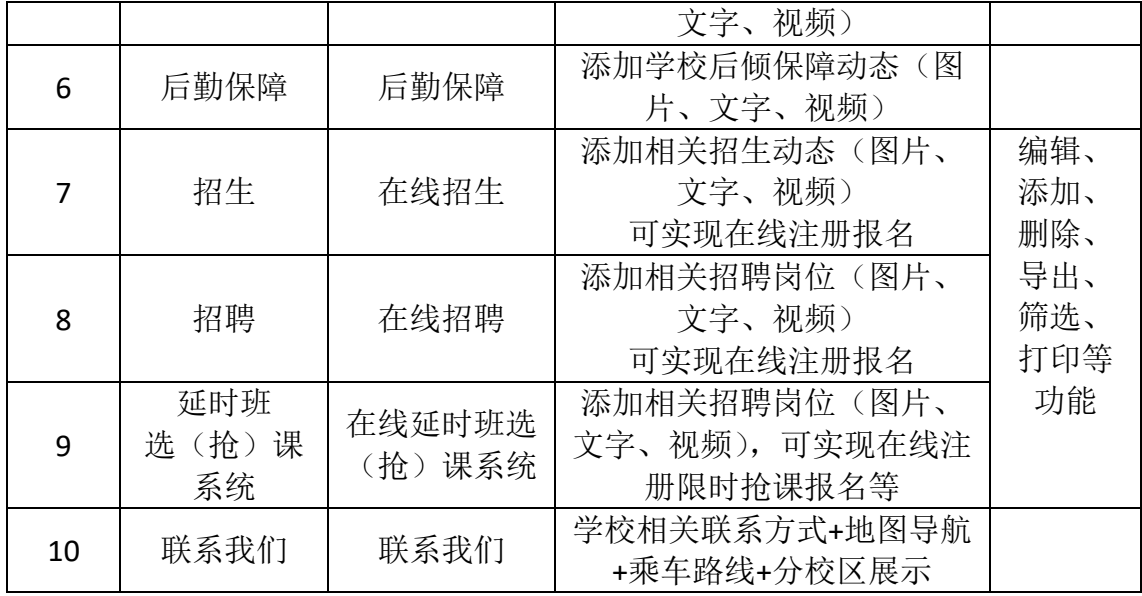

三、 后台设置

1. 权限设置:设置后台总管理员账号,总管理员可设置多 个角色(校区管理员)管理网站,并分配不同管理权限;

2. 可实现网站内容增加、删除、修改、编辑;并发布图片、 文字、视频、常规文件(word、PDF 文件);

3. 总管理员可管理各校区的招生、招聘、学生选课数据, 校区管理员只可管理本校区信息;

4. 分校区展示:后台可添加不同分校区,点击实时切换; 实现分校区选择,招聘、招生、选课可以实现在线注册登录,

填写信息、提交,导出打印等功能,并由后台管理;

四、 售后维护

1. 技术维护

2. 项目培训及售后服务

(1)日常维护服务

(2)数据库维护

(3)服务器维护

- (4)远程监测提醒服务
- (5)电话及网络指导互动服务
- (6)定期电话回访与关怀服务
- (7)定期巡检
- (8)监督服务
- 3. 增值服务

(1)首年网站制作免空间、域名、维护费用;首年免费、 次年开始缴纳;

- (2)基础框架简单调整修改;
- (3)初期资料上传修改;
- (4)免费定期培训;

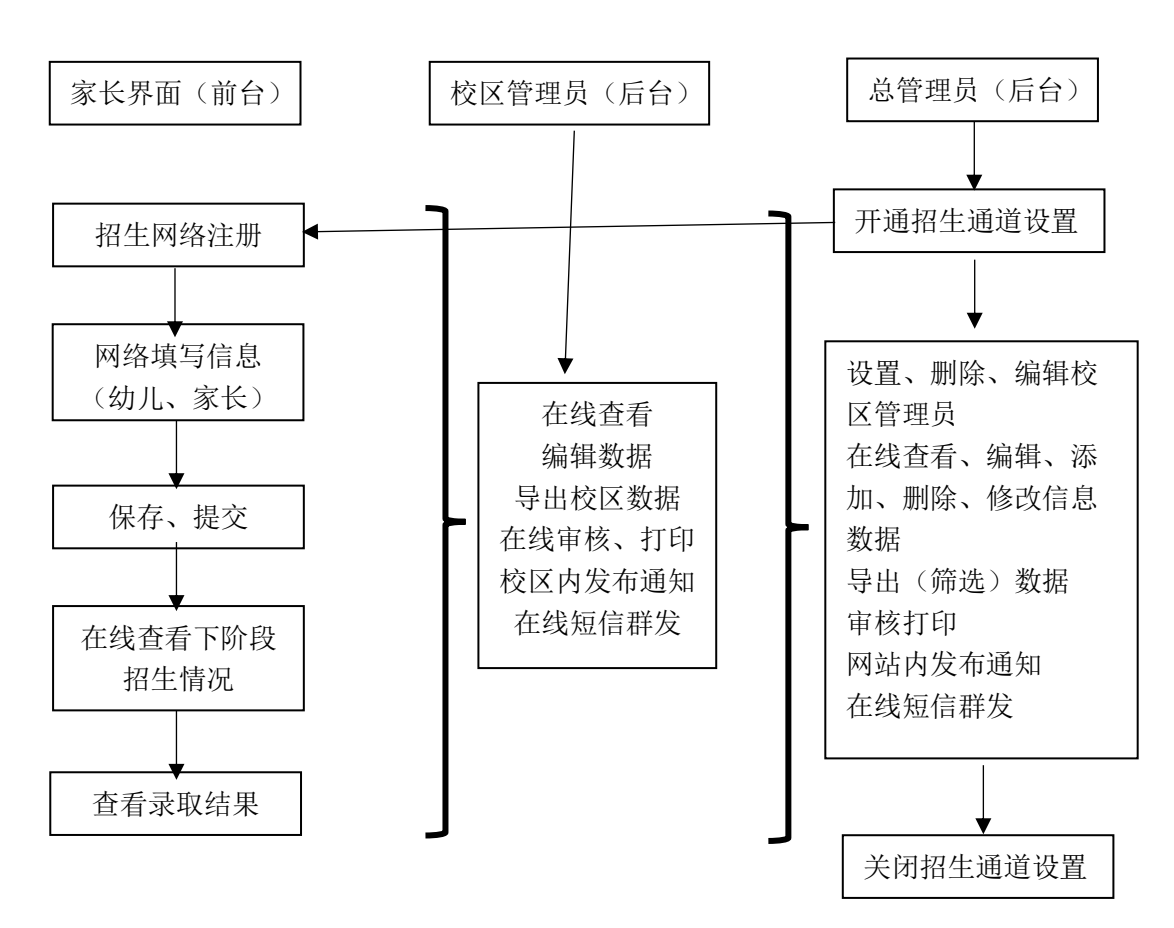

招生流程图

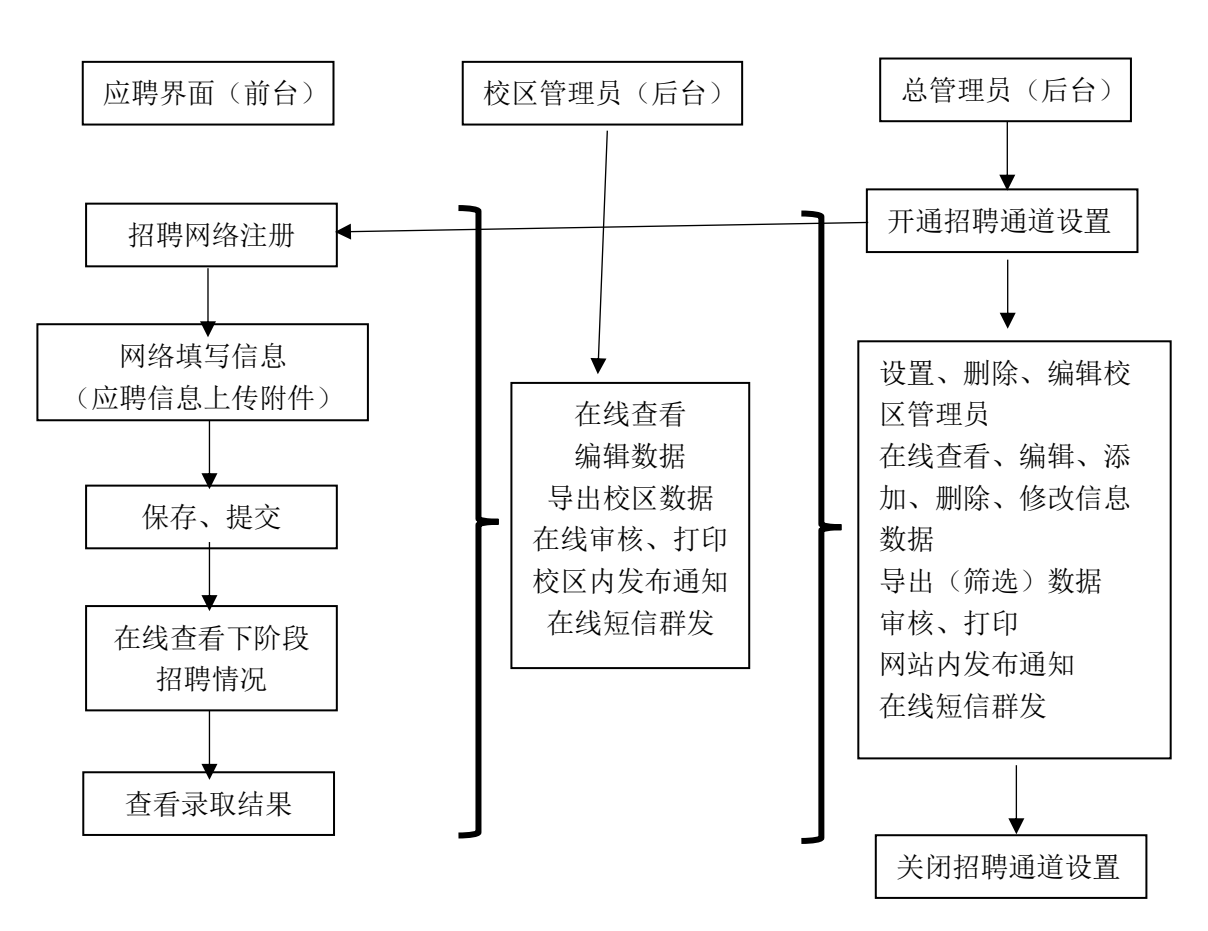

招聘流程图

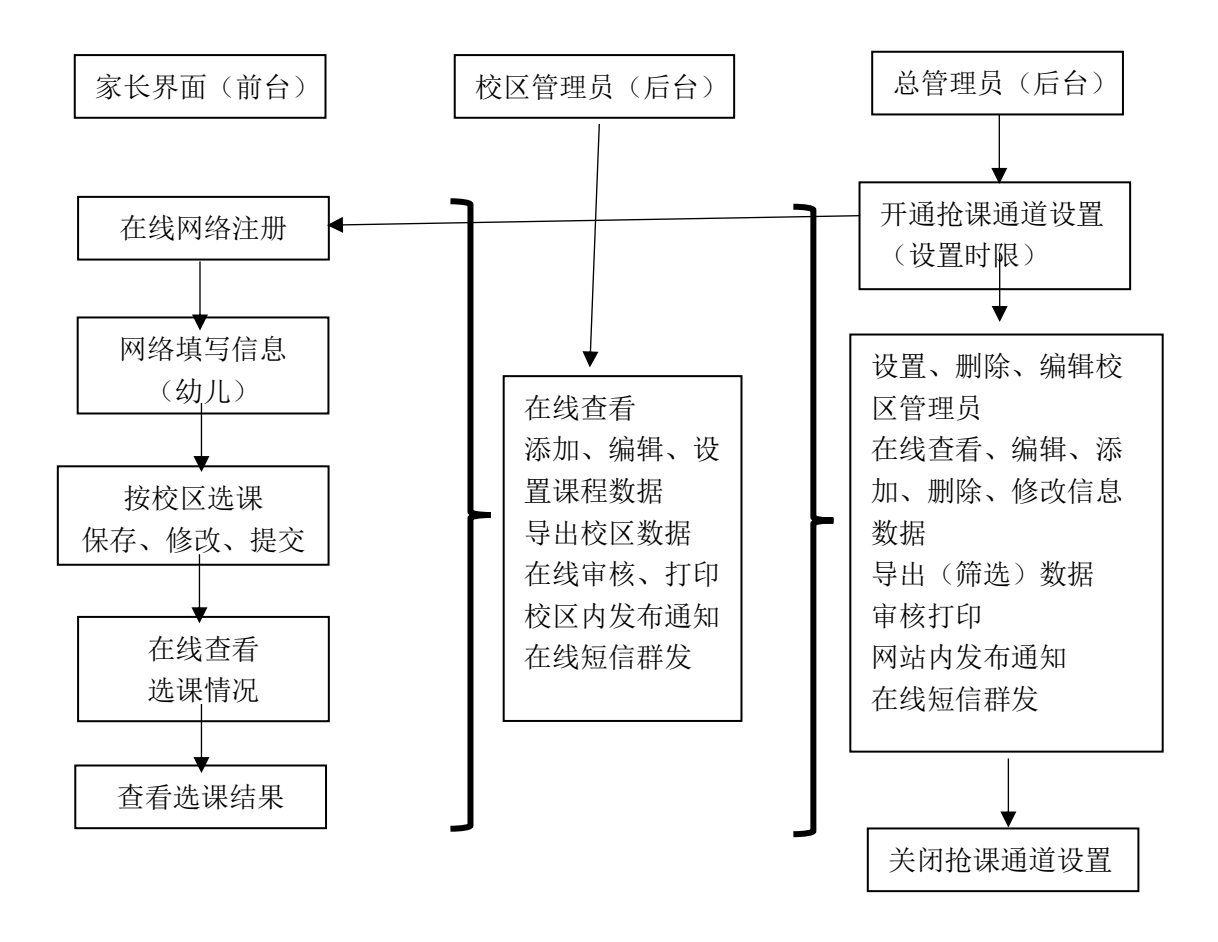